## **Filialzuordnung | OPTIK, Stammdaten**

Hausglaspreislisten können einer oder mehreren Filialen zugeordnet werden, sodass jede Filiale theoretisch 'ihre' eigenen Glaspreise erhält. Dies kann auch direkt in der Filialverwaltung an der Filiale erfolgen. Das ist z. B. dann praktisch, wenn eine neue Filiale angelegt wird und man nicht alle Preislisten öffnen und zuordnen möchte.

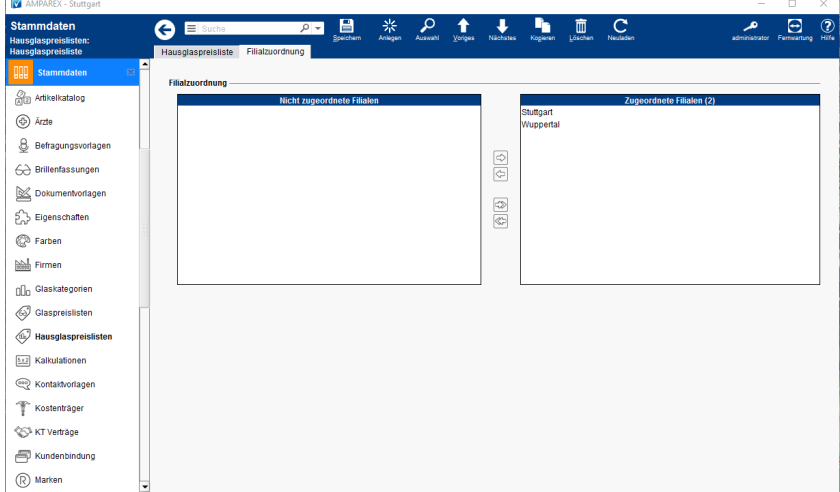

## Funktionsleiste

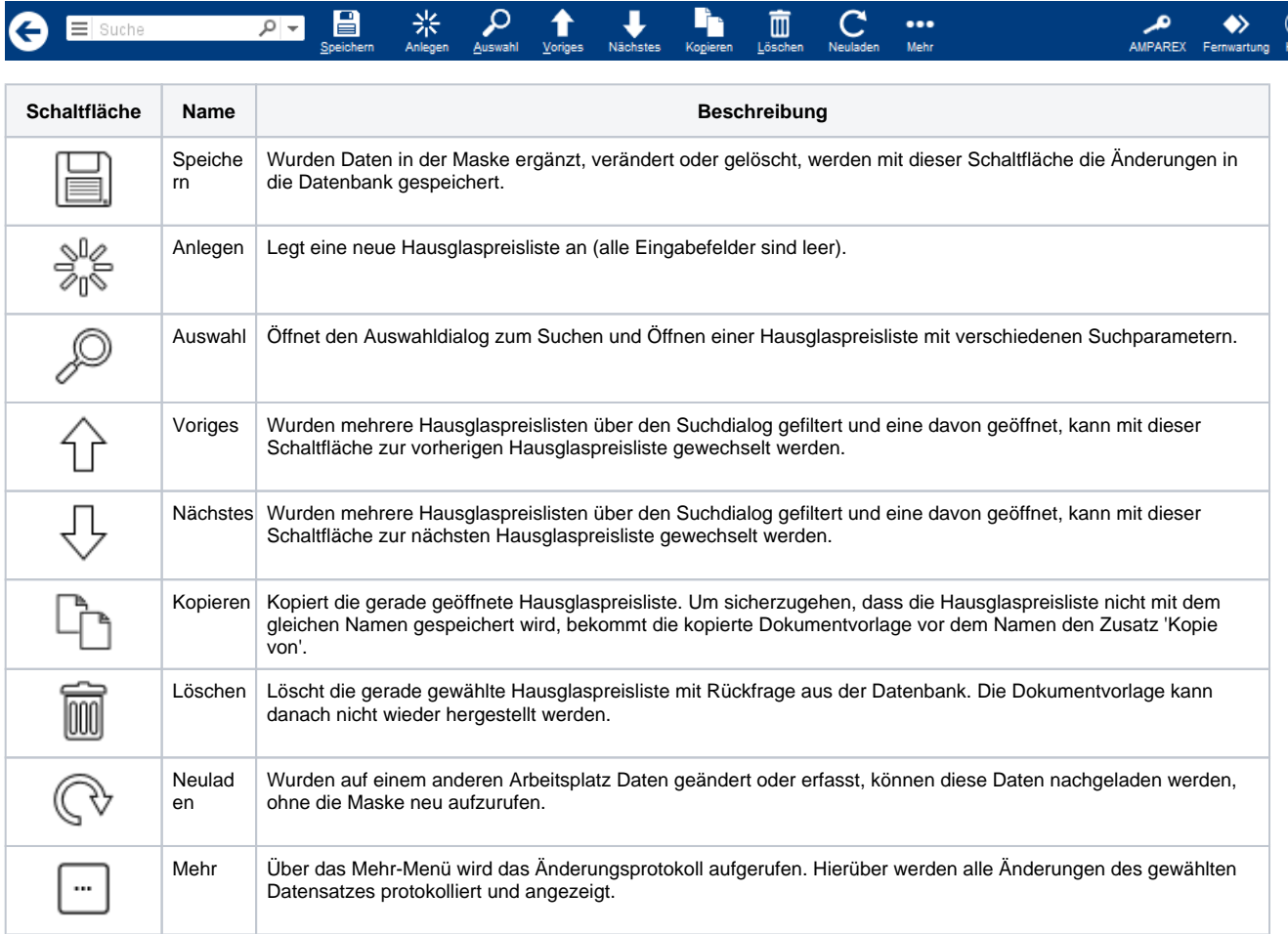

## Maskenbeschreibung

**Schaltfläche Beschreibung**

## **Filialzuordnung | OPTIK, Stammdaten**

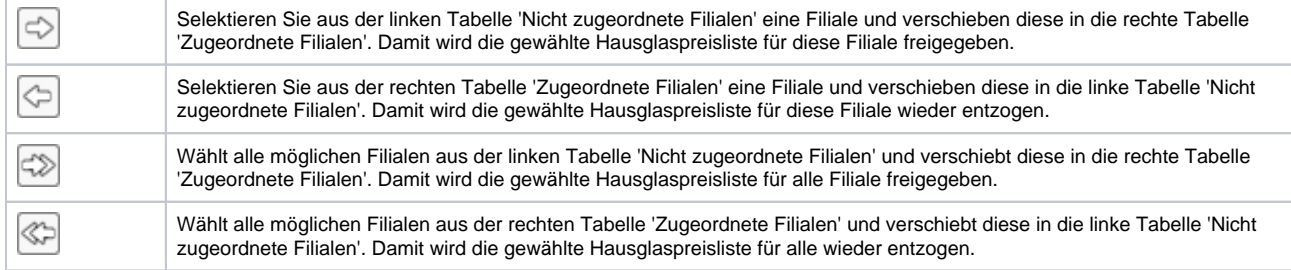